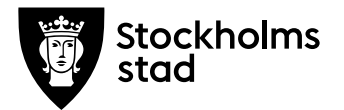

# **Godkänn beräkning i BER**

### **System och behörighetsroll du behöver för att genomföra processen:**

Skolplattformen: Barn- och elevregistret (BER)

Behörighetsroll i BER: Vux extern anordnare ekonomi Sthlm

# **Rutin**

På grundläggande och gymnasial nivå publicerar Vuxenutbildningscentrum en beräkning den 20:e varje månad. Ni som ansvarar för ekonomi och godkännande av beräkning i BER får ett mailutskick när beräkningen är publicerad och tillgänglig.

I samband med detta går ni in i beräkningsresultatet och godkänner kursgrupper ni vill ha betalt för.

Den 19:e varje månad (dagen innan en ny beräkning publiceras) låser Vuxenutbildningscentrum beräkningen och skapar en utbetalningsfil. Det godkända beloppet av Vuxenutbildningscentrum betalas ut och pengarna ankommer till anordnaren inom 10 dagar.

Viktigt att ni godkänner beräkningen innan den 19:e varje månad. Om beräkningen inte är godkänd av er, låses beräkningen den 19:e och ingen utbetalning utgår.

# **Process**

- $\bullet$  I BER gå till Meny $\rightarrow$ Ersättningar, Beräkning-Beräkningsresultat
- Klicka på sök för att få fram alla publicerade beräkningsunderlag
- Markera den senaste beräkningen och klicka på "Visa resultat"
- Välj fliken Undervisningsgrupp
- I följande vy visas publicerade kursgrupper med blå färg
- Klicka i rutan längst till vänster för respektive grupp som ska godkännas och klicka sedan på "Godkänn".

**Arbetsmarknadsförvaltningen** Vuxenutbildning Stockholm

Rosenlundsgatan 52 118 63 Stockholm [ekonomikomvuxcentrum@edu.stockholm.se](mailto:ekonomikomvuxcentrum@edu.stockholm.se) leverantor.stockholm

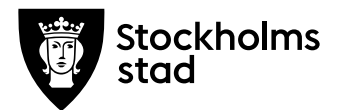

#### Beräkningsresultat

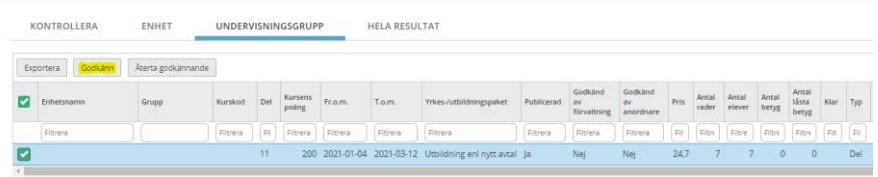

- Kursgrupper som godkänns av er har gul färg
- Ni väljer själva ifall ni endast godkänner avslutade kursgrupper som har status SLUT under kolumnen "Typ" eller om ni även vill ta del av delbetalningar
- Notera att ni blir återbetalningsskyldiga ifall ni godkänner en delbetalning där en eller flera elever i gruppen i efterhand gör ett avbrott eller får ett streckbetyg
- Vid slutbetalning godkänner Vuxenutbildningscentrum endast de kursgrupper som har status SLUT under kolumn TYP och status JA under kolumnen KLAR.
- Därför ska ni vid slutbetalning endast godkänna enligt punkten ovan
- Om kursgruppen har NEJ eller är tomt under kolumn KLAR betyder det att vid tidpunkten för publicering saknades det betyg i BER för en eller flera elever i den kursgruppen.

Beräkningsresultat

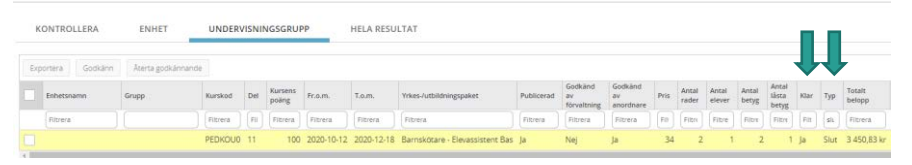

- De kursgrupper som Vuxenutbildningscentrum inte godkänner följer automatiskt med till nästkommande beräkning
- De kursgrupper som Vuxenutbildningscentrum har godkänt ändras färgen till grönt
- Under vyn **Belopp** ser ni vad som är godkänt av Vuxenutbildningscentrum och som kommer utbetalas till ert konto.

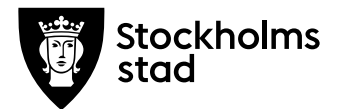

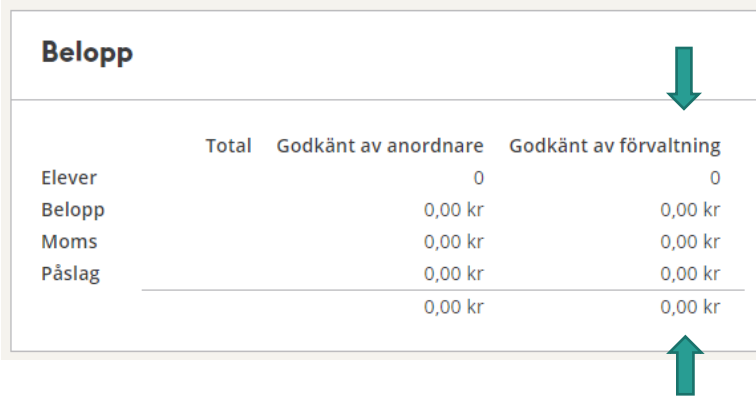

#### **Bra att veta och några tips**

- **Betygsbonus** (25%) beräknas alltid på kursens grundpris
- Betygsbonus tilldelas när en elev har avslutat kursen med ett godkänt betyg (A-E eller G)
- Betygsbonus tilldelas inte om en elev har avslutat kursen med ett icke godkänt betyg (F eller IG) utan endast grundersättning utgår
- Vid streckbetyg utgår ingen ersättning alls
- Vid godkänt betyg (A-E eller G) skapas det ytterligare en rad i kursgruppen för betygsbonus.
- Bilden nedan visar uträkningsexempel på en 100 poängs kurs med grundpriset 22 kr
	- Grundersättning = 100 p  $*$  22 kr = 2 200 kr
	- Betygsbonus =  $2\,200 * 0,25 = 550 \text{ km}$
	- Totalt att utbetala (ex momskomp) =  $2\,200 + 550 = 2\,750$  kr

För att kunna se denna information måste ni skrolla längst till höger Om gruppen i beräkningsresultatet och klicka på "visa resultat"<br>Beräkningsresultat met

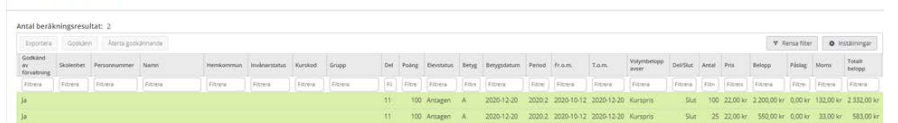

- Påslag (20%) vid **kombinationsutbildning** beräknas alltid på kursens grundpris
- För att systemet ska kunna beräkna påslag (20%) vid kombinationsutbildning måste kursgruppen ha taggningen "Kombinationsutbildning enl nytt avtal" under kolumnen "Yrkes- /Utbildningspaket"

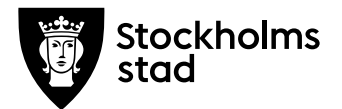

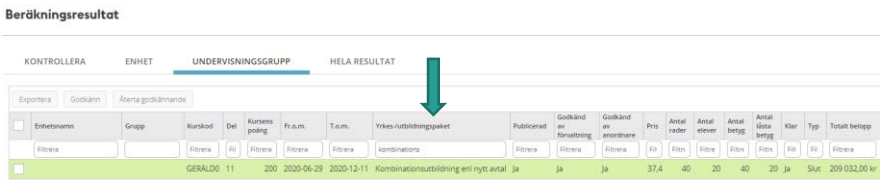

- Bilden nedan visar uträkningsexempel med kombinationspåslag (20%) och betygsbonus (25%). Första raden visar grundersättning inklusive påslag (20%). Andra raden visar endast betygbonus.
	- Grundersättning = 200 p  $*$  34 kr = 6 800 kr
	- Kombopåslag = 6 800 \* 0,20 = 1 360 kr
	- Betygsbonus =  $6800 * 0,25 = 1700$  kr
	- Totalt att utbetala (exklusive momskomp  $6\%$ ) = 6 800 + 1 360  $+ 1700 = 9860$  kr

Beräkningsresultat

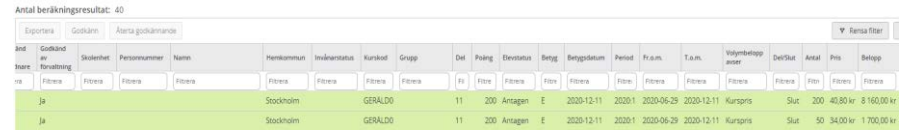

#### **Vid frågor:**

Kontakta oss via mejl: [ekonomikomvuxcentrum@edu.stockholm.se](mailto:ekonomikomvuxcentrum@edu.stockholm.se)